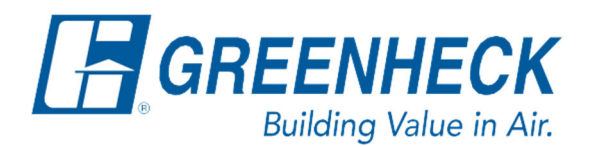

Phone: 715.359.6171 www.greenheck.com

## Frequently Asked Questions

**How do I change the controller's units of measure?** 

From any menu in the controller, complete the following…

1. Press the bullseye button on the left-hand side to go to the Main Menu.

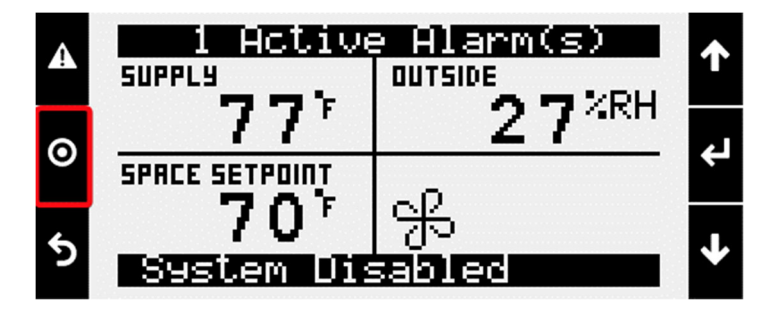

2. Press the Enter button on Ctrl Variables to access the Ctrl Variables Menu.

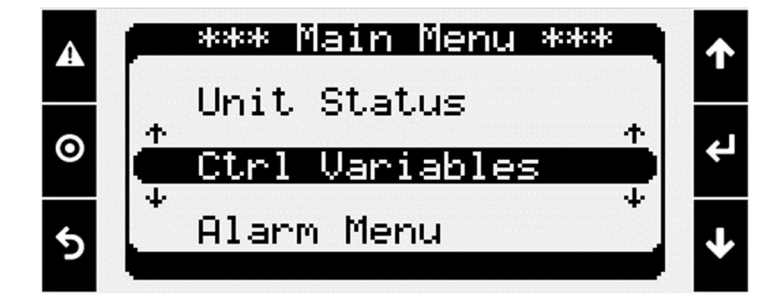

3. Press the Enter button on Advanced to access the Advanced Menu.

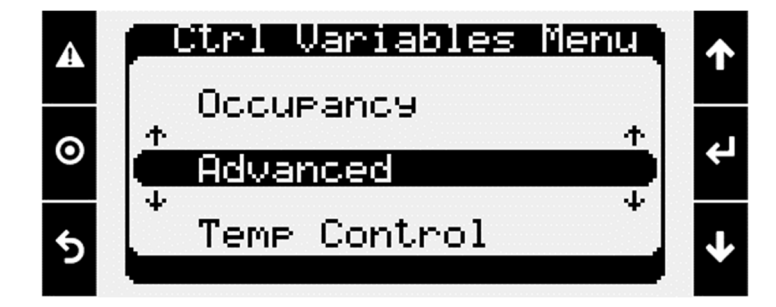

4. Press the Enter button on Login to access the User Login screen.

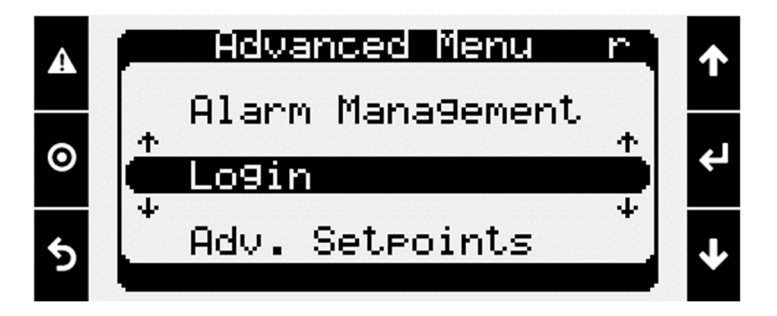

- 5. Enter the service level password (9998).
	- a. Press the Enter button to move your cursor down to the password line.
	- b. Use the Up and Down arrows to change each digit.
	- c. Press the Enter button to move to the next digit and eventually save the password.
	- d. Once the password has been entered, the controller will take you back to the Advanced Menu.

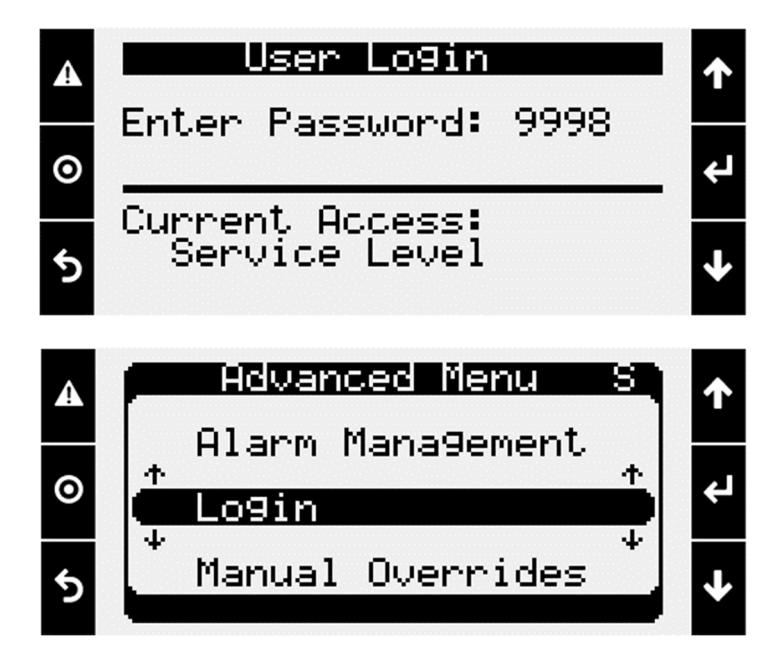

6. From the Advanced Menu, press the Enter button on Unit Settings to access the Unit Settings Menu.

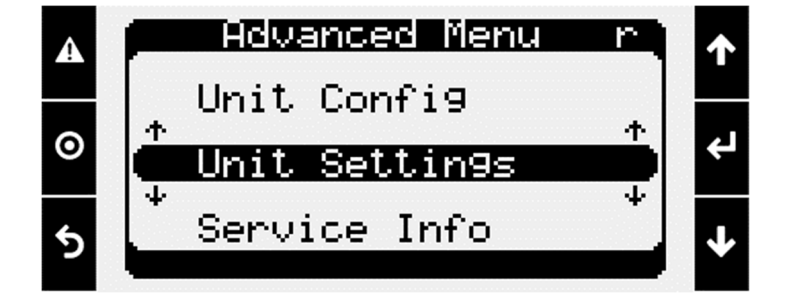

## **CAUTION**

If any "unit of measure" is changed away from factory default, then the "restore settings" function in the controller from a "user backup" may not be used after a program update without taking the following step. For assistance or further clarification, please reach out to DOAS Technical Support.

1. After performing a program update and before restoring settings, change the units of measure back to how they were set when the "Backup Settings" was performed.

From the Unit Settings menu in the controller, complete the following…

1. Press the Down arrow until the Unit of Measure screen is shown.

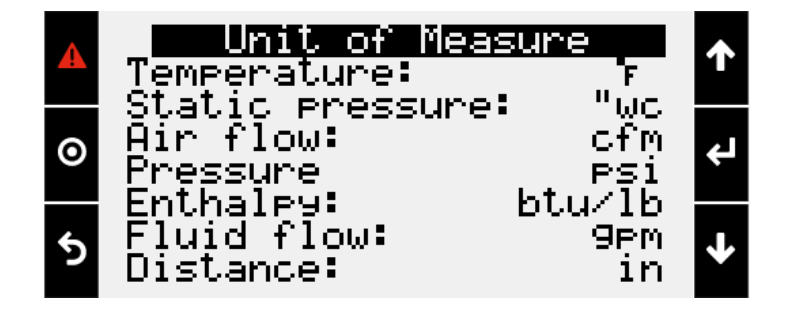

- 2. Change the Unit of Measure settings to the desired selection.
	- a. Press the Enter button to move the cursor down to the first editable line. i. Use the Up and Down arrows to change the unit of measure.
	- b. Press the Enter button to move the cursor down to the next editable line. i. Use the Up or Down arrows to change the unit of measure.
	- c. Repeat step "b" until all values are changed to the desired units of measure.
	- d. Press the Enter button to complete the Unit of Measure change.